DCS Disk (250-4064) Address Settings Faxback Doc. # 5284

Note: This document contains information pertinent to all Tandy DCS drives:

 250-4064 DCS Beta20 Master Drive 250-4064A DCS Beta20I Master Drive 250-4065 DCS Beta20 Secondary Drive 250-4081 PC2B Disk Cartridge Interface

Note that the 4065 does not have an onboard controller since it is a secondary drive.

TIPS

NOTE: The below-described upgrade should only be performed by trained personnel at a Radio Shack Service Center.

Technical Bulletin(s) I/O:123 To make the DCS bootable when using 3.30 MS-DOS or when the DCS is installed in a Tandy 4000. This upgrades the interface board BIOS to 4.48 NOTE the 4.48 DCS utilities MUST be used with the 4.48 BIOS Note that 4.48 BIOS is the best choice of BIOS for this unit.

SETTINGS

The primary DCS unit has a controller board on the drive. This board has a bank of six dip switches on it to set the SCSI bus address of the drive. The address settings are:

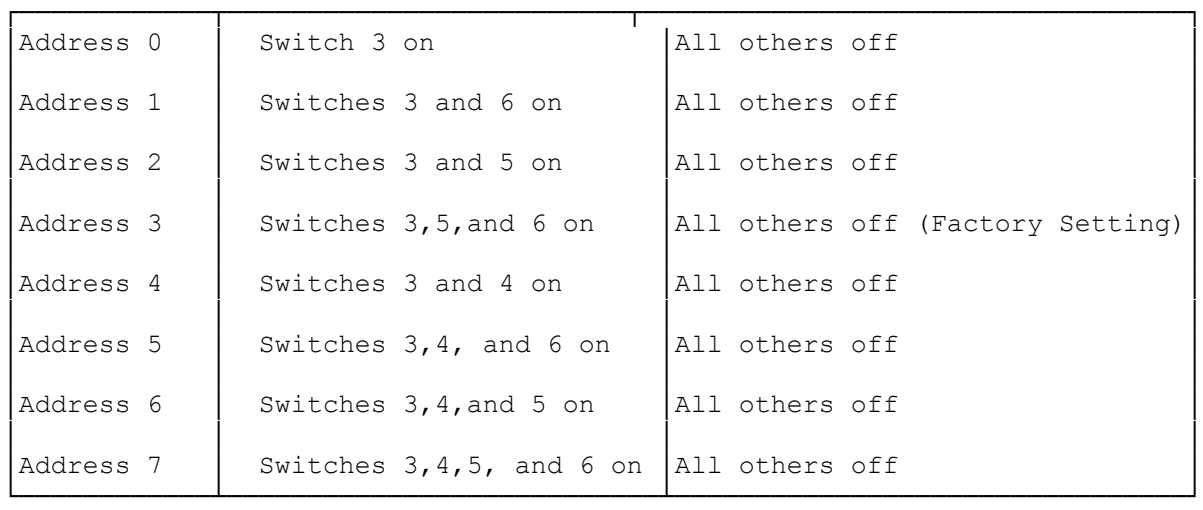

Both the primary and secondary drives have a bank of 4 jumpers labeled JB1. One side of jumpers is labeled LUN 0 and LUN 1. The jumpers should be on the LUN 0 side of the bank for the primary drive and on LUN 1 side for a secondary drive.

For setting information on the PC2B board see the file in Hardware Help under "BOARDS/4081".

(dtc-08/02/93)